# **MOOVIT** Horaires et plan de la ligne 7700 de bus

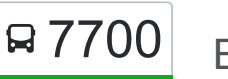

# Ecole De Caphan 7700 [Téléchargez](https://moovitapp.com/index/api/onelink/3986059930?pid=Web_SEO_Lines-PDF&c=Footer_Button&is_retargeting=true&af_inactivity_window=30&af_click_lookback=7d&af_reengagement_window=7d&GACP=v%3D2%26tid%3DG-27FWN98RX2%26cid%3DGACP_PARAM_CLIENT_ID%26en%3Dinstall%26ep.category%3Doffline%26ep.additional_data%3DGACP_PARAM_USER_AGENT%26ep.page_language%3Dfr%26ep.property%3DSEO%26ep.seo_type%3DLines%26ep.country_name%3DFrance%26ep.metro_name%3DMarseille&af_sub4=SEO_other&af_sub8=%2Findex%2Ffr%2Fline-pdf-Aix_Marseille_Provence_M%25C3%25A9tropole-1562-3750109-124340639&af_sub9=View&af_sub1=1562&af_sub7=1562&deep_link_sub1=1562&deep_link_value=moovit%3A%2F%2Fline%3Fpartner_id%3Dseo%26lgi%3D124340639%26add_fav%3D1&af_dp=moovit%3A%2F%2Fline%3Fpartner_id%3Dseo%26lgi%3D124340639%26add_fav%3D1&af_ad=SEO_other_7700_Ecole%20De%20Caphan_Marseille_View&deep_link_sub2=SEO_other_7700_Ecole%20De%20Caphan_Marseille_View)

La ligne 7700 de bus (Ecole De Caphan) a 4 itinéraires. Pour les jours de la semaine, les heures de service sont: (1) Ecole De Caphan: 17:35(2) Georges Clémenceau: 18:15(3) Les Bolles: 06:45(4) St Roch: 06:30 Utilisez l'application Moovit pour trouver la station de la ligne 7700 de bus la plus proche et savoir quand la prochaine ligne 7700 de bus arrive.

#### **Direction: Ecole De Caphan**

10 arrêts [VOIR LES HORAIRES DE LA LIGNE](https://moovitapp.com/aix_marseille_provence_m%C3%A9tropole-1562/lines/7700/124340639/6776224/fr?ref=2&poiType=line&customerId=4908&af_sub8=%2Findex%2Ffr%2Fline-pdf-Aix_Marseille_Provence_M%25C3%25A9tropole-1562-3750109-124340639&utm_source=line_pdf&utm_medium=organic&utm_term=Ecole%20De%20Caphan)

Les Bolles

La Salle

Briand Avenir

Les Alpilles

La Samatane

Piscine

Mairie

Maison Des Associations

Mas Boussard

Ecole De Caphan

## **Horaires de la ligne 7700 de bus**

Horaires de l'Itinéraire Ecole De Caphan:

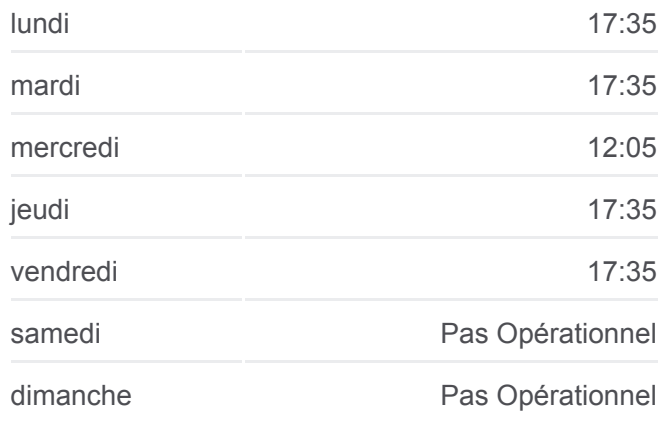

**Informations de la ligne 7700 de bus Direction:** Ecole De Caphan **Arrêts:** 10 **Durée du Trajet:** 61 min **Récapitulatif de la ligne:**

#### **[Plan de la ligne 7700 de bus](https://moovitapp.com/aix_marseille_provence_m%C3%A9tropole-1562/lines/7700/124340639/6776224/fr?ref=2&poiType=line&customerId=4908&af_sub8=%2Findex%2Ffr%2Fline-pdf-Aix_Marseille_Provence_M%25C3%25A9tropole-1562-3750109-124340639&utm_source=line_pdf&utm_medium=organic&utm_term=Ecole%20De%20Caphan)**

#### **Direction: Georges Clémenceau**

12 arrêts [VOIR LES HORAIRES DE LA LIGNE](https://moovitapp.com/aix_marseille_provence_m%C3%A9tropole-1562/lines/7700/124340639/6776225/fr?ref=2&poiType=line&customerId=4908&af_sub8=%2Findex%2Ffr%2Fline-pdf-Aix_Marseille_Provence_M%25C3%25A9tropole-1562-3750109-124340639&utm_source=line_pdf&utm_medium=organic&utm_term=Ecole%20De%20Caphan)

Morgan

La Samatane

Piscine

Mairie

Maison Des Associations

#### **Horaires de la ligne 7700 de bus** Horaires de l'Itinéraire Georges Clémenceau:

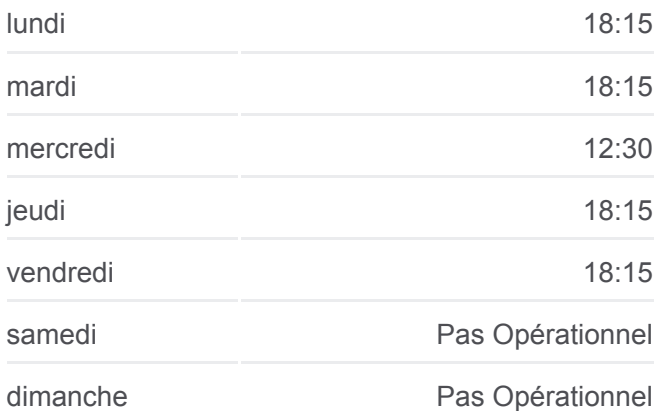

Mas Boussard

L'Imprévu

Raphèle Centre

Balarin

Pont De Crau

Victor Hugo

Georges Clémenceau

#### **Direction: Les Bolles**

10 arrêts [VOIR LES HORAIRES DE LA LIGNE](https://moovitapp.com/aix_marseille_provence_m%C3%A9tropole-1562/lines/7700/124340639/6776223/fr?ref=2&poiType=line&customerId=4908&af_sub8=%2Findex%2Ffr%2Fline-pdf-Aix_Marseille_Provence_M%25C3%25A9tropole-1562-3750109-124340639&utm_source=line_pdf&utm_medium=organic&utm_term=Ecole%20De%20Caphan)

Ecole De Caphan

Mas Boussard

Maison Des Associations

Mairie

Piscine

La Samatane

Les Alpilles

Briand Avenir

La Salle

Les Bolles

**Informations de la ligne 7700 de bus Direction:** Georges Clémenceau **Arrêts:** 12 **Durée du Trajet:** 60 min **Récapitulatif de la ligne:**

### [Plan de la ligne 7700 de bus](https://moovitapp.com/aix_marseille_provence_m%C3%A9tropole-1562/lines/7700/124340639/6776225/fr?ref=2&poiType=line&customerId=4908&af_sub8=%2Findex%2Ffr%2Fline-pdf-Aix_Marseille_Provence_M%25C3%25A9tropole-1562-3750109-124340639&utm_source=line_pdf&utm_medium=organic&utm_term=Ecole%20De%20Caphan)

# **Horaires de la ligne 7700 de bus**

Horaires de l'Itinéraire Les Bolles:

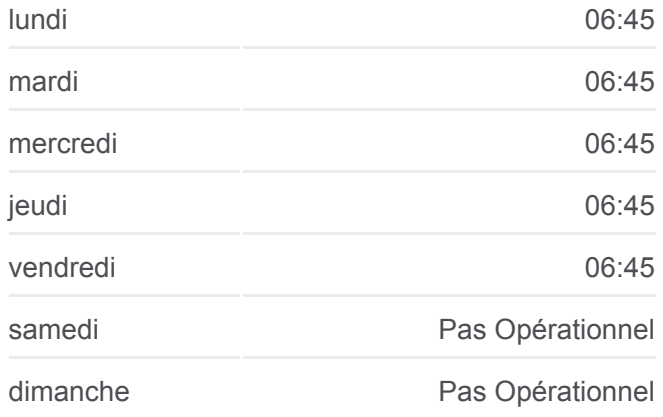

**Informations de la ligne 7700 de bus Direction:** Les Bolles **Arrêts:** 10 **Durée du Trajet:** 69 min **Récapitulatif de la ligne:**

## [Plan de la ligne 7700 de bus](https://moovitapp.com/aix_marseille_provence_m%C3%A9tropole-1562/lines/7700/124340639/6776223/fr?ref=2&poiType=line&customerId=4908&af_sub8=%2Findex%2Ffr%2Fline-pdf-Aix_Marseille_Provence_M%25C3%25A9tropole-1562-3750109-124340639&utm_source=line_pdf&utm_medium=organic&utm_term=Ecole%20De%20Caphan)

#### **Direction: St Roch**

12 arrêts [VOIR LES HORAIRES DE LA LIGNE](https://moovitapp.com/aix_marseille_provence_m%C3%A9tropole-1562/lines/7700/124340639/6776226/fr?ref=2&poiType=line&customerId=4908&af_sub8=%2Findex%2Ffr%2Fline-pdf-Aix_Marseille_Provence_M%25C3%25A9tropole-1562-3750109-124340639&utm_source=line_pdf&utm_medium=organic&utm_term=Ecole%20De%20Caphan)

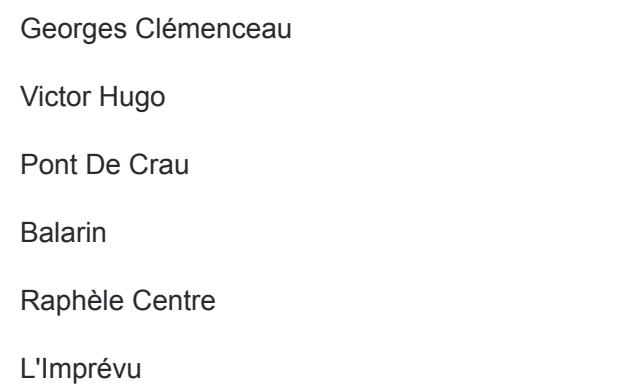

### **Horaires de la ligne 7700 de bus** Horaires de l'Itinéraire St Roch:

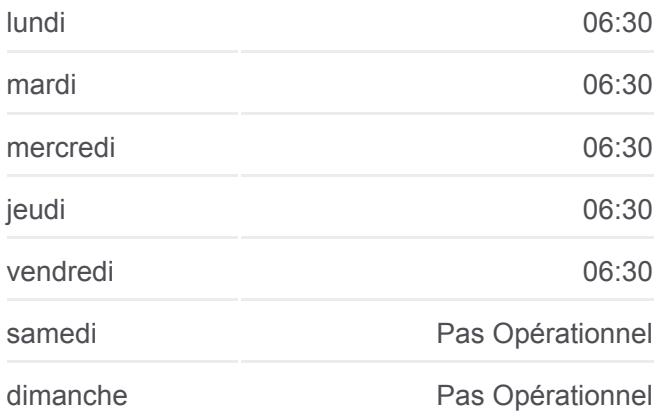

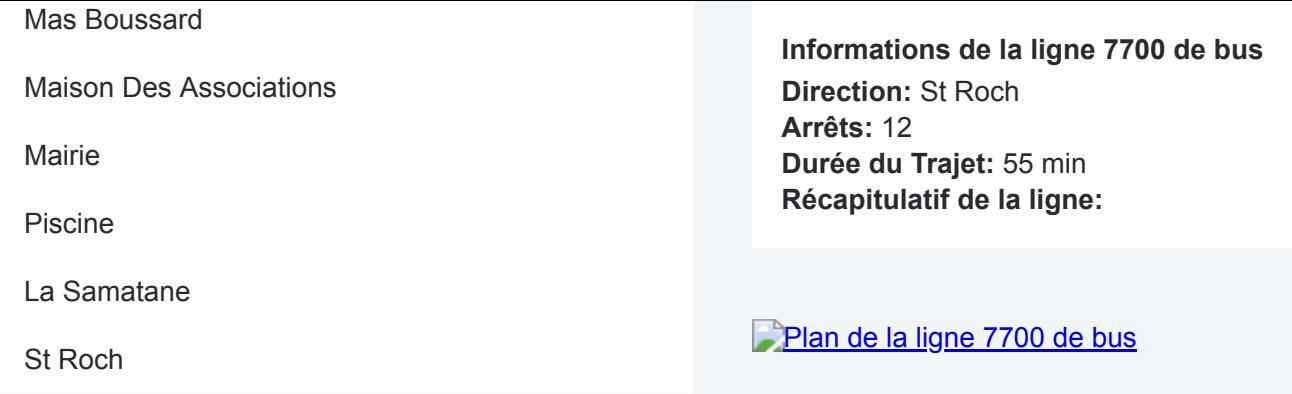

Les horaires et trajets sur une carte de la ligne 7700 de bus sont disponibles dans un fichier PDF hors-ligne sur moovitapp.com. Utilisez le [Appli Moovit](https://moovitapp.com/aix_marseille_provence_m%C3%A9tropole-1562/lines/7700/124340639/6776224/fr?ref=2&poiType=line&customerId=4908&af_sub8=%2Findex%2Ffr%2Fline-pdf-Aix_Marseille_Provence_M%25C3%25A9tropole-1562-3750109-124340639&utm_source=line_pdf&utm_medium=organic&utm_term=Ecole%20De%20Caphan) pour voir les horaires de bus, train ou métro en temps réel, ainsi que les instructions étape par étape pour tous les transports publics à Marseille.

 $\angle$  A propos de Moovit  $\cdot$  [Solutions MaaS](https://moovit.com/fr/maas-solutions-fr/?utm_source=line_pdf&utm_medium=organic&utm_term=Ecole%20De%20Caphan)  $\cdot$  [Pays disponibles](https://moovitapp.com/index/fr/transport_en_commun-countries?utm_source=line_pdf&utm_medium=organic&utm_term=Ecole%20De%20Caphan)  $\cdot$ [Communauté Moovit](https://editor.moovitapp.com/web/community?campaign=line_pdf&utm_source=line_pdf&utm_medium=organic&utm_term=Ecole%20De%20Caphan&lang=fr)

© 2024 Moovit - Tous droits réservés

**Consultez les horaires d'arrivée en direct**

Web App (A Telecharger dans